Là Tình Yêu

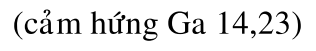

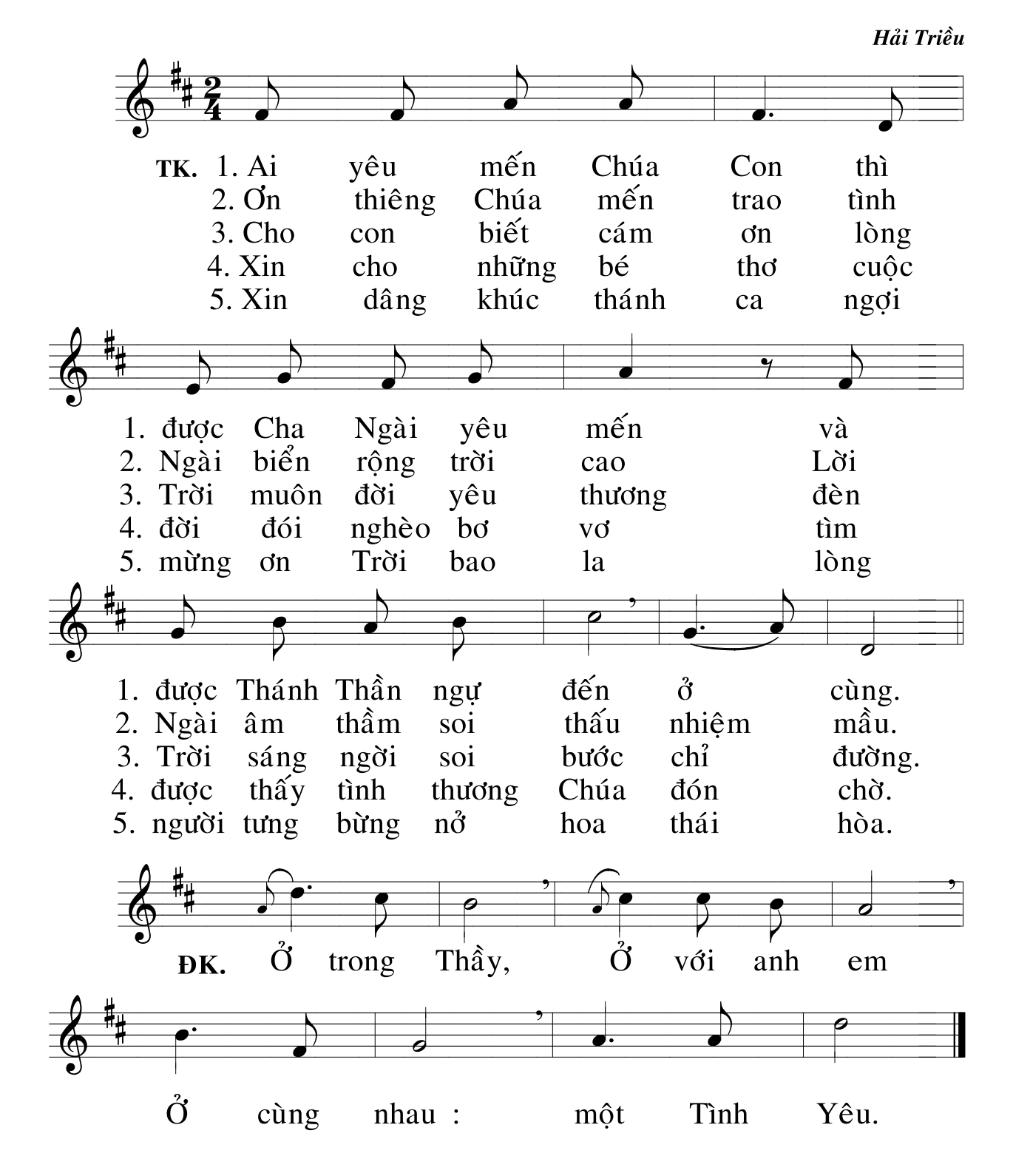